## C function prototypes and structs:

```
int accept(int sock, struct sockaddr *addr, int *addrlen)
int bind(int sock, struct sockaddr *addr, int addrlen)
int close(int fd)
int closedir(DIR *dir)
int connect(int sock, struct sockaddr *addr, int addrlen)
int dup2(int oldfd, int newfd)
int execl(const char *path, const char *arg0, ... /*, (char *)0 */);
int execvp(const char *file, char *argv[])
int fclose(FILE *stream)
int FD_ISSET(int fd, fd_set *fds)
void FD_SET(int fd, fd_set *fds)
void FD_CLR(int fd, fd_set *fds)
void FD_ZERO(fd_set *fds)
char *fgets(char *s, int n, FILE *stream)
int fileno(FILE *stream)
pid_t fork(void)
FILE *fopen(const char *file, const char *mode)
int fprintf(FILE * restrict stream, const char * restrict format, ...);
size_t fread(void *ptr, size_t size, size_t nmemb, FILE *stream);
int fseek(FILE *stream, long offset, int whence);
      /* whence has the value SEEK_SET, SEEK_CUR, or SEEK_END*/
size_t fwrite(const void *ptr, size_t size, size_t nmemb, FILE *stream);
pid_t getpid(void);
pid_t getppid(void);
unsigned long int htonl(unsigned long int hostlong) /* 4 bytes */
unsigned short int htons(unsigned short int hostshort) /* 2 bytes */
char *index(const char *s, int c)
int kill(int pid, int signo)
int listen(int sock, int n)
void *malloc(size_t size);
int open(const char *path, int oflag)
       /* oflag is O_WRONLY | O_CREAT for write and O_RDONLY for read */
DIR *opendir(const char *name)
int pipe(int filedes[2])
ssize_t read(int d, void *buf, size_t nbytes);
struct dirent *readdir(DIR *dir)
int select(int maxfdp1, fd_set *readfds, fd_set *writefds, fd_set *exceptfds, struct timeval *timeout)
int sigaction(int signum, const struct sigaction *act, struct sigaction *oldact)
      /* actions include SIG_DFL and SIG_IGN */
int sigaddset(sigset_t *set, int signum)
int sigemptyset(sigset_t *set)
int sigprocmask(int how, const sigset_t *set, sigset_t *oldset)
       /* how has the value SIG BLOCK, SIG UNBLOCK, or SIG SETMASK */
unsigned int sleep(unsigned int seconds)
int socket(int family, int type, int protocol) /* family=PF INET, type=SOCK STREAM, protocol=0 */
int sprintf(char *s, const char *format, ...)
int stat(const char *file name, struct stat *buf)
char *strchr(const char *s, int c)
size_t strlen(const char *s)
char *strncat(char *dest, const char *src, size_t n)
int strncmp(const char *s1, const char *s2, size_t n)
char *strncpy(char *dest, const char *src, size_t n)
long strtol(const char *restrict str, char **restrict endptr, int base);
int wait(int *status)
int waitpid(int pid, int *stat, int options) /* options = 0 or WNOHANG*/
ssize_t write(int d, const void *buf, size_t nbytes);
```
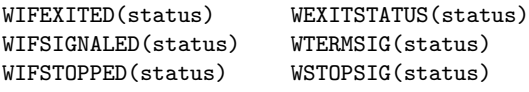

## Useful structs

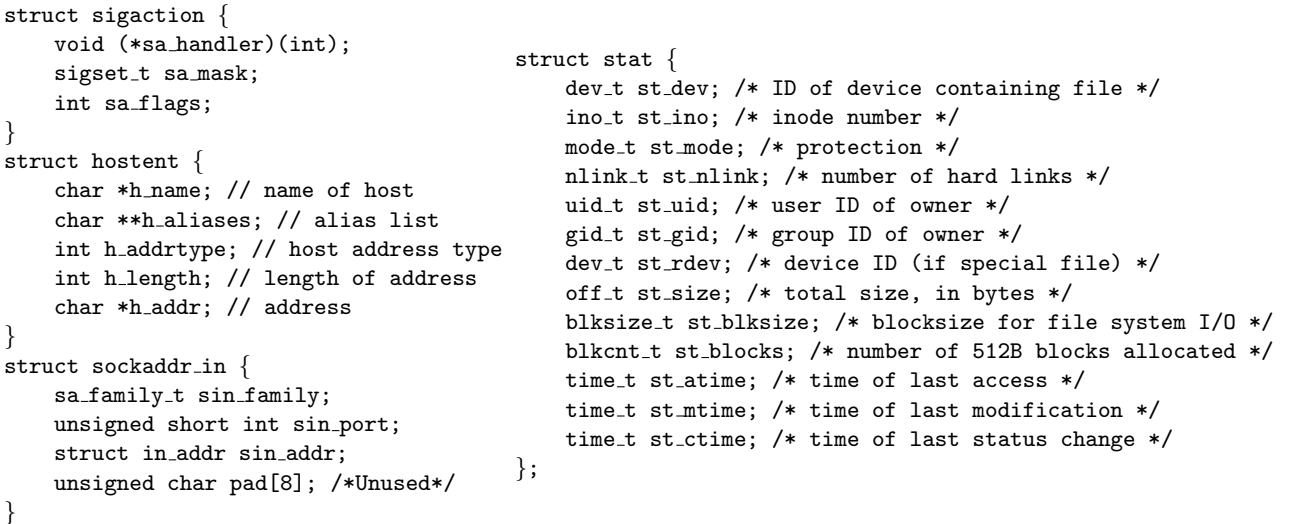

## Shell comparison operators

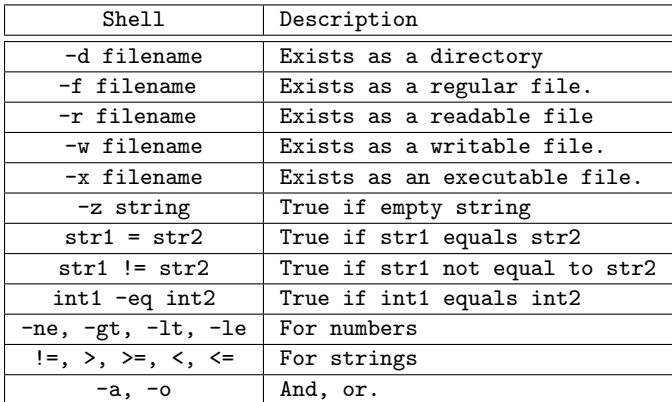

Useful Makefile variables:

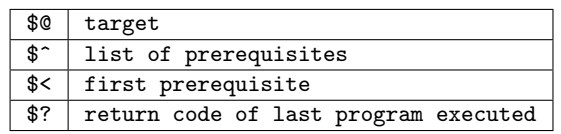

## Useful shell commands:

cat, cd, chmod, cp, cut, echo, expr, ls, mkdir, read, sort, uniq, set ps aux - prints the list of currently running processes grep (returns 0 if match is found, 1 if no match was found, and 2 if there was an error) grep -v displays lines that do not match wc (-clw options return the number of characters, lines, and words respectively) diff (returns 0 if the files are the same, and 1 if the files differ)

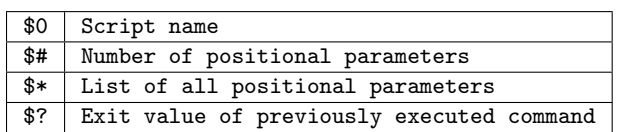